#### МИНОБРНАУКИ РОССИИ

ФЕДЕРАЛЬНОЕ ГОСУДАРСТВЕННОЕ БЮДЖЕТНОЕ ОБРАЗОВАТЕЛЬНОЕ УЧРЕЖДЕНИЕ ВЫСШЕГО ОБРАЗОВАНИЯ

«БЕЛГОРОДСКИЙ ГОСУДАРСТВЕННЫЙ ТЕХНО. ТОГИЧЕСКИЙ УНИВЕРСИТЕТ им. В.Г.ШУХОВА» (БГТУ им. В.Г. Шухова)

> **УТВЕРЖДАЮ** Директор инженерно-строительного

> > ra

A Vitabon

РАБОЧАЯ ПРОГРАММА

дисинплины

Компьютерная графика

Направление подготовки: 35.03.02 - Технология лесозаготовительных и деревоперерабатывающих производств

Профиль подготовки: Технология деревоперерабатывающих производств

Квалификация

бакалавр

Форма обучения очная

Институт: Инженерно-строительный институт . Кафедра : Теоретической механики и сопротивления материалов

Белгород 2019

Рабочая программа составлена на основании требований:

- Федерального государственного образовательного стандарта высшего образования по направлению подготовки 35.03.02 лесозаготовительных деревоперерабатывающих Технология производств, утвержденного приказом министра образования и науки РФ от 26 июля 2017 г № 698
- учебного плана. направления 35.03.02 Технология лесозаготовительных деревоперерабатывающих производств, **утвержденного** ученым **GITY** советом им. В.Г. Шухова в 2019 году.

Составители: к.т.н., доцент каф. ТМиСМ (С.И. Овсянников) (Л.Н. Наумова) к.т.н., доцент каф. ТМиСМ. (Е.С. Шорстова) ассистент кафедры ТМиСМ

Рабочая программа обсуждена на заседании кафедры теоретической механики и сопротивления материалов

 $\frac{45}{5}$   $\frac{05}{2019}$  r., протокол Ne 11 Завелующий кафедрой: к.т.н., доцент (Dolph (А.Н. Дегтярь)

Рабочая программа согласована с выпускающей кафедрой теоретической механики и сопротивления материалов

Заведующий кафедрой: к.т.н., доцент (А.Н. Дегтярь)  $45$  n 05 2019

Рабочая программа одобрена методической комиссией Инженерностроительного института

и 23 п 05 2019 г., протокол № 10 Председатель к.т.н., доцент  $Q$  (А.Ю. Феоктистов)

# **1. ПЛАНИРУЕМЫЕ РЕЗУЛЬТАТЫ ОБУЧЕНИЯ ПО ДИСЦИПЛИНЕ**

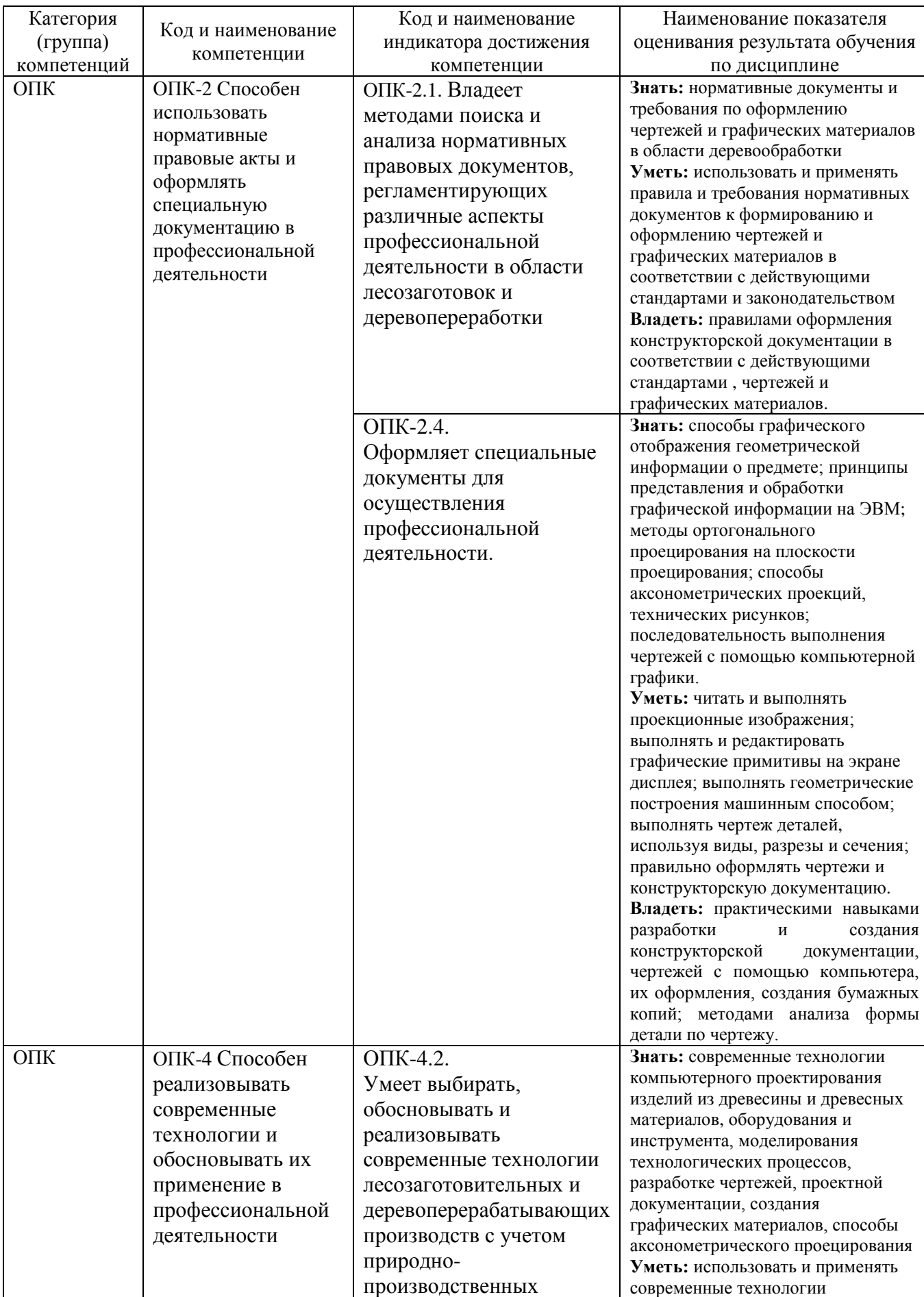

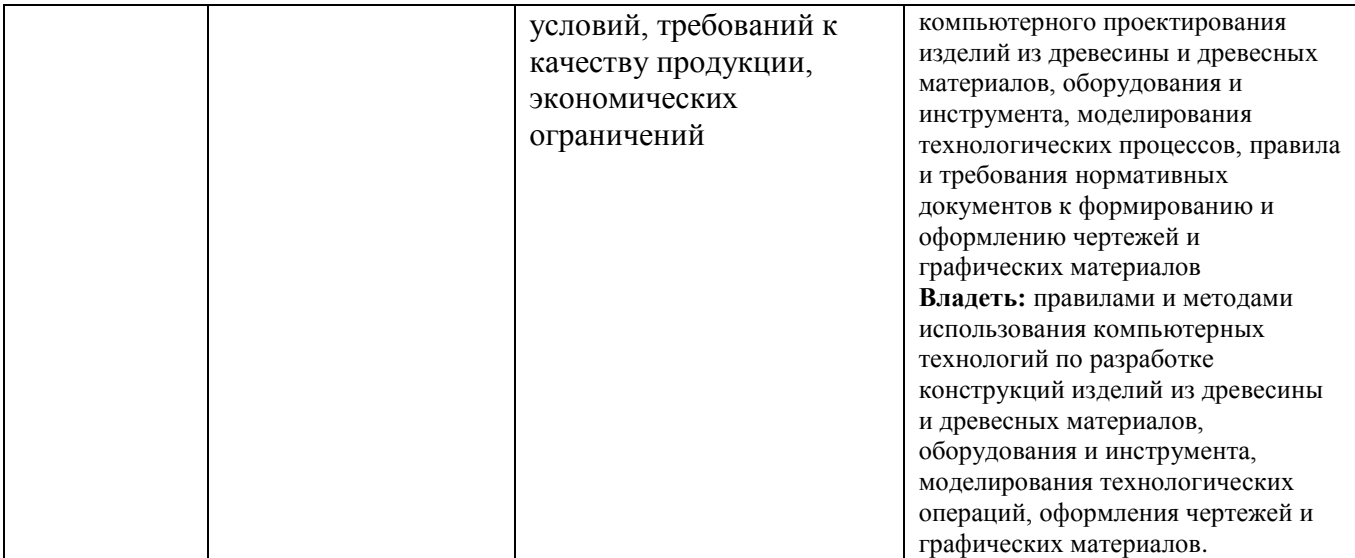

## **2. МЕСТО ДИСЦИПЛИНЫ В СТРУКТУРЕ ОБРАЗОВАТЕЛЬНОЙ ПРОГРАММЫ**

**1. Компетенция ОПК-2** Способен использовать нормативные правовые

акты и оформлять специальную документацию в профессиональной

#### деятельности

Данная компетенция формируется следующими дисциплинами.

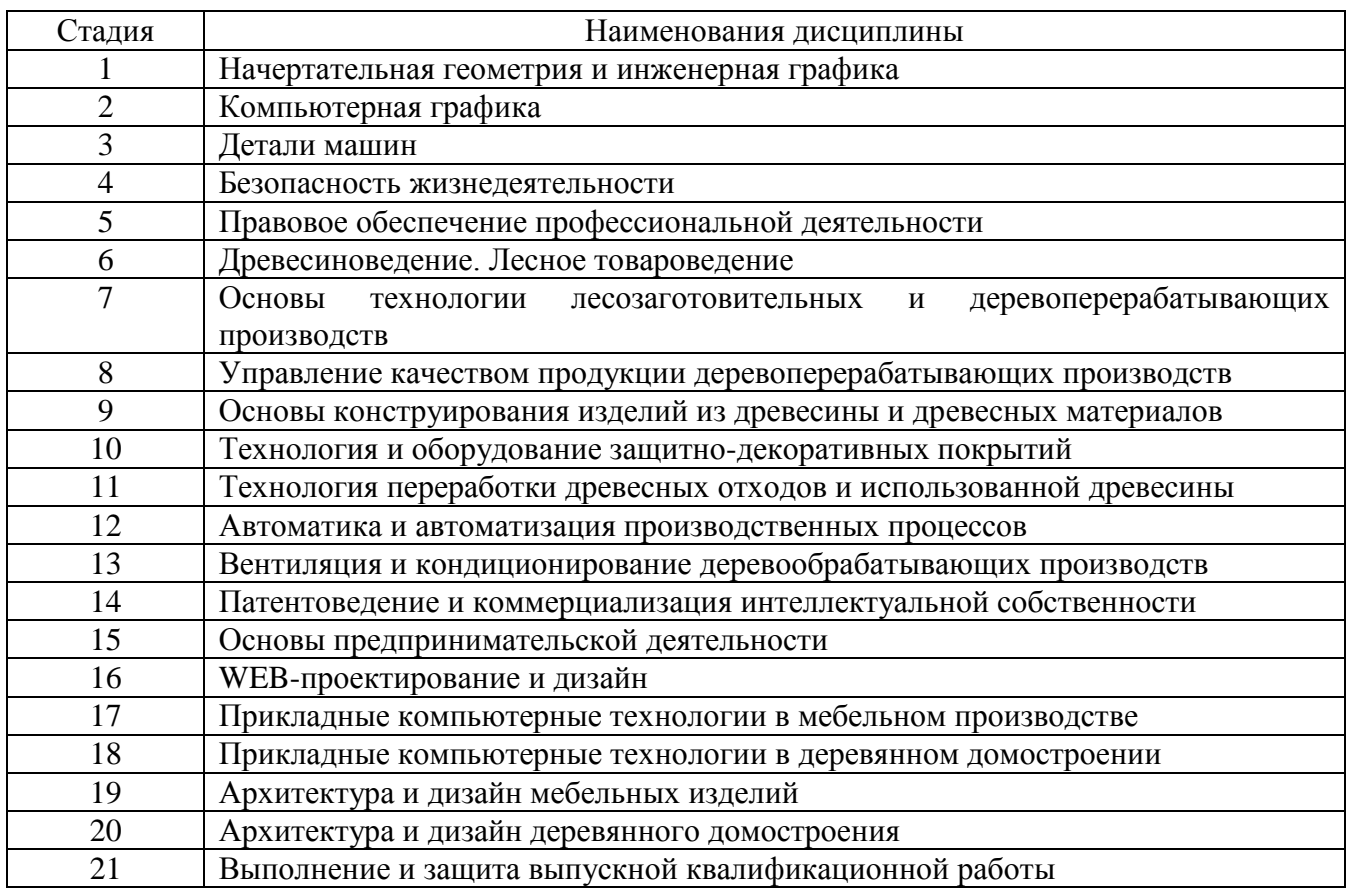

**2. Компетенция ОПК-4** Способен реализовывать современные технологии

и обосновывать их применение в профессиональной деятельности

Данная компетенция формируется следующими дисциплинами.

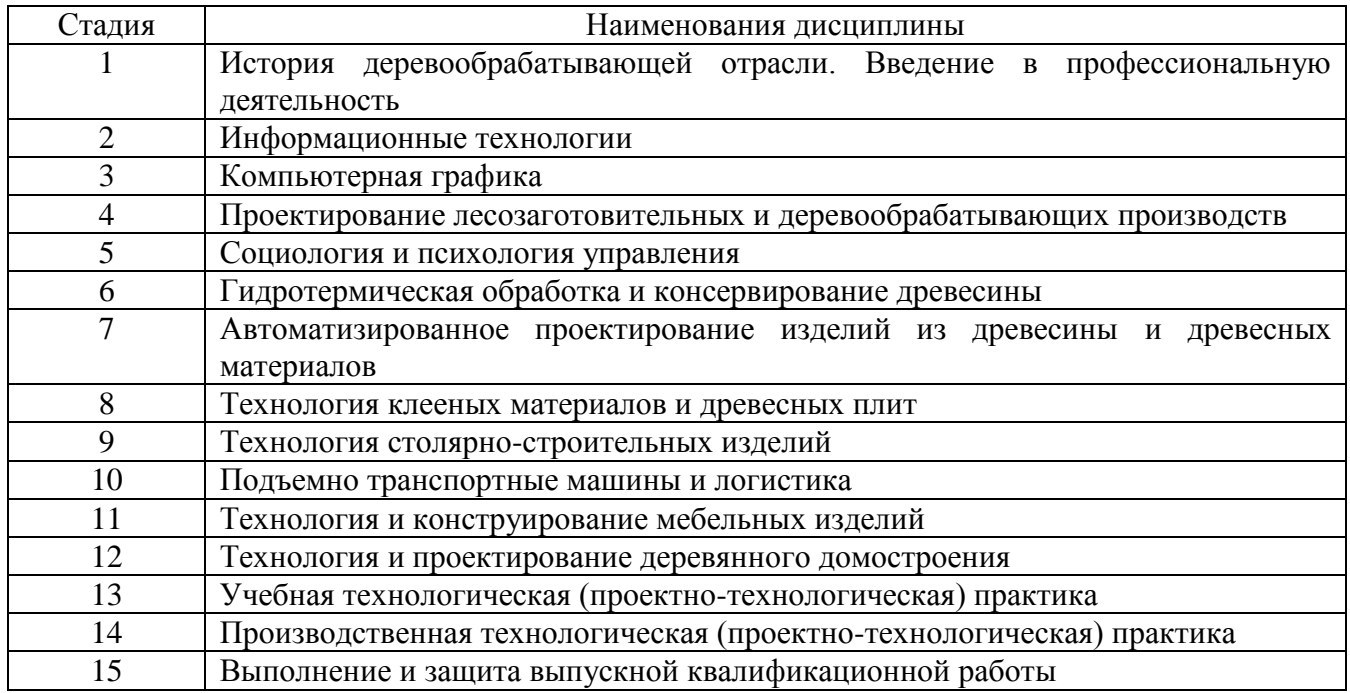

# **3. ОБЪЕМ ДИСЦИПЛИНЫ**

Общая трудоемкость дисциплины составляет 3 зач. единиц, 108 часов. Форма промежуточной аттестации - зачет

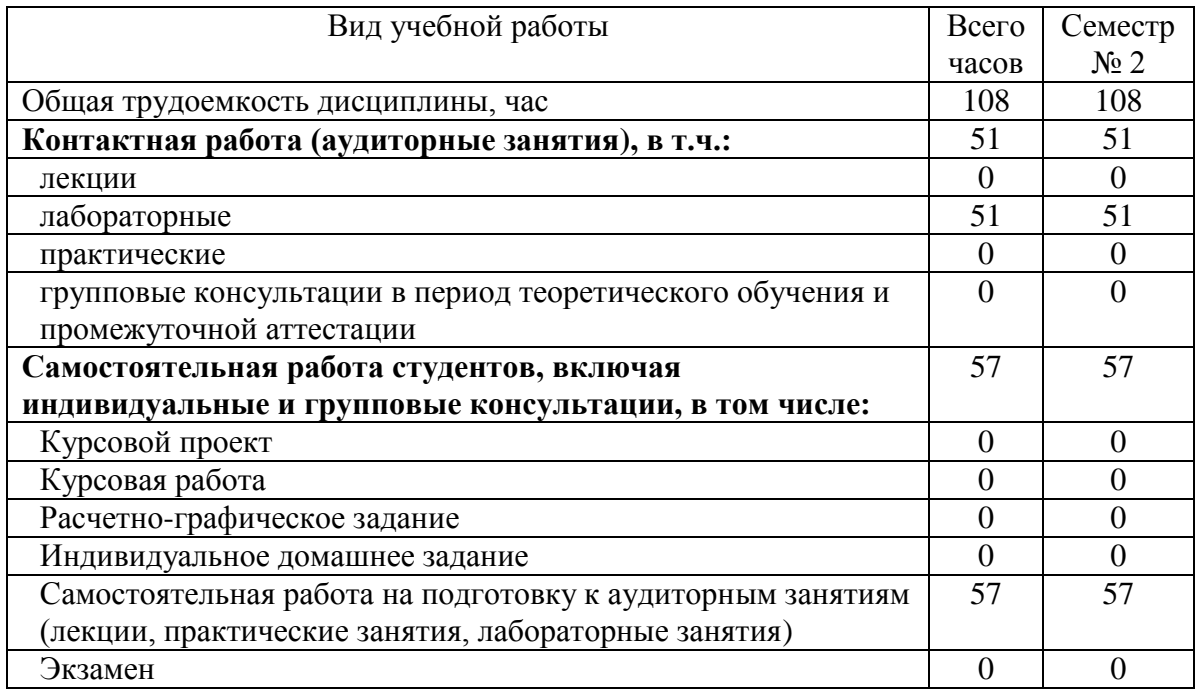

# **4. СОДЕРЖАНИЕ ДИСЦИПЛИНЫ**

# **4.1 Наименование тем, их содержание и объем Курс 1 Семестр 2**

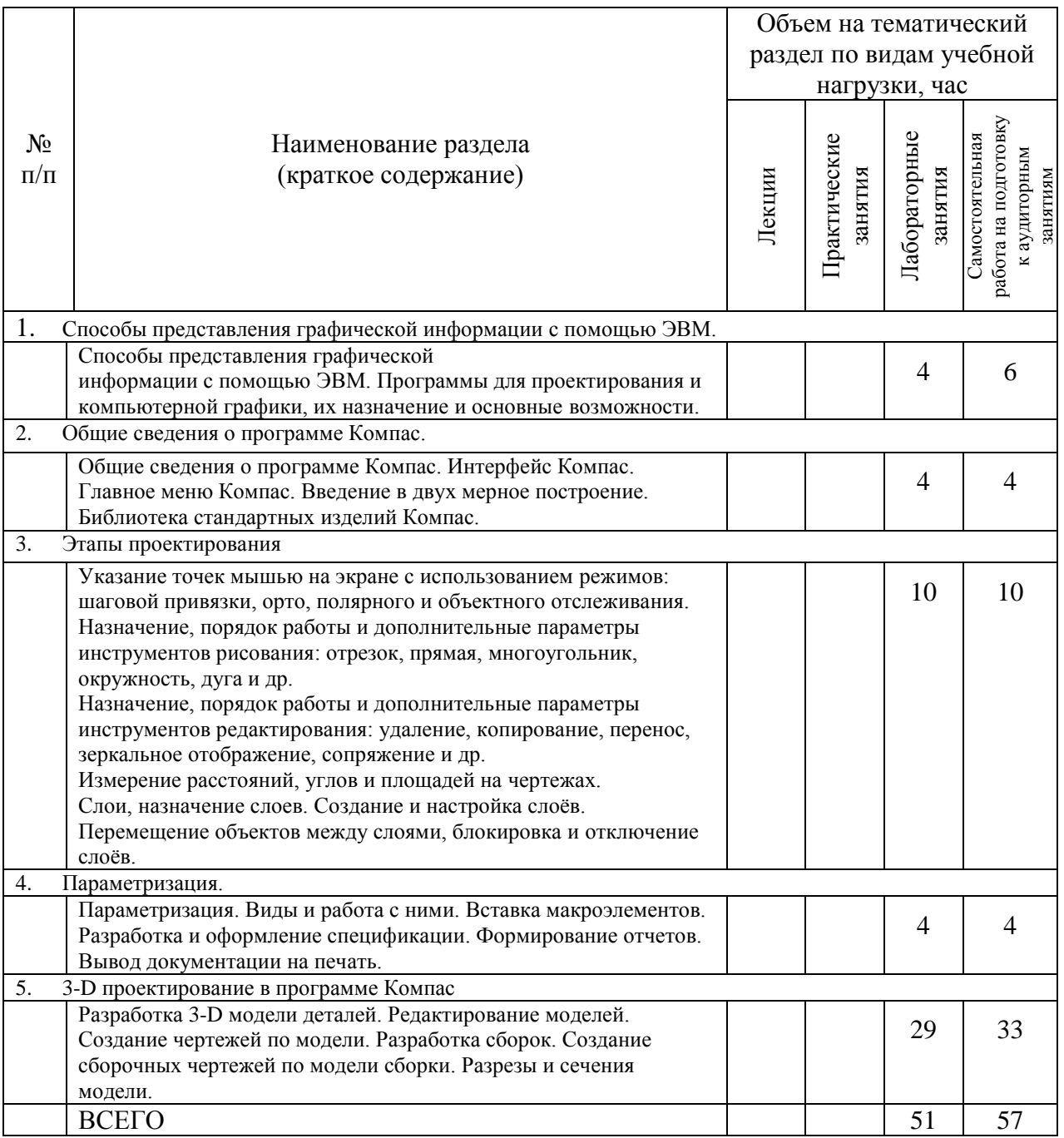

# **4.2.** С**одержание практических (семинарских) занятий**

Проведение практических занятий учебным планом не предусмотрено.

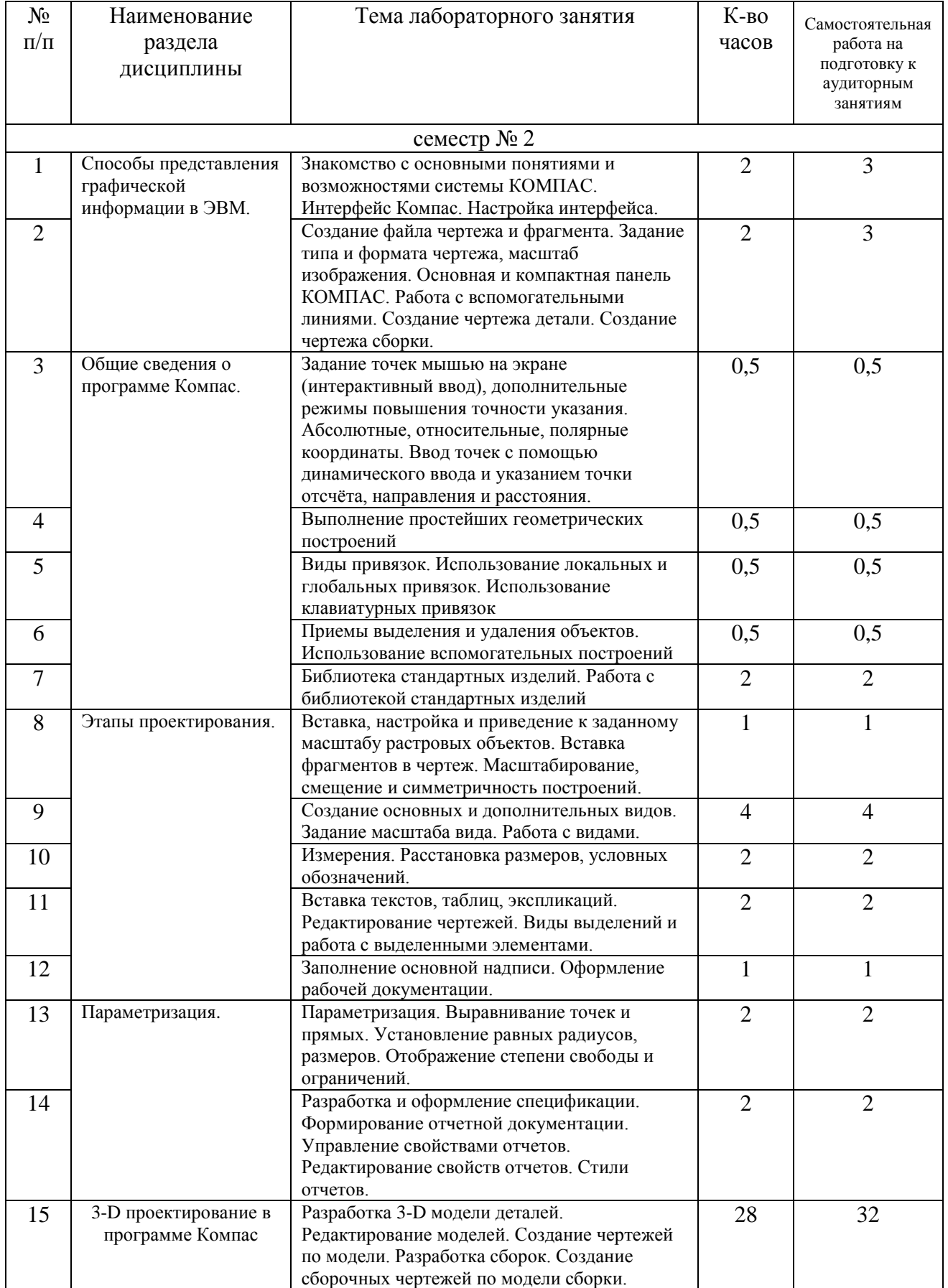

# **4.3. Содержание лабораторных занятий**

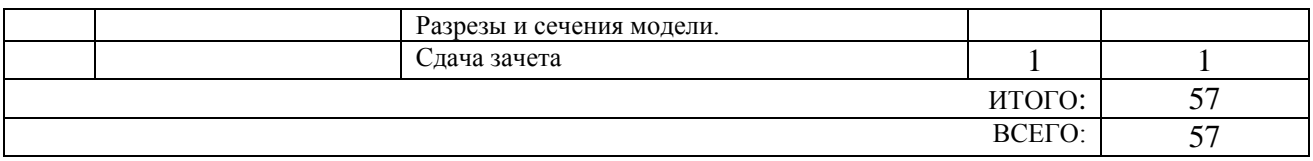

## **4.4. Содержание курсового проекта/работы**

Выполнение курсового проекта (работы) учебным планом не предусмотрено.

## **4.5. Содержание расчетно-графического задания, индивидуальных домашних заданий**

Выполнение расчетно-графического задания, индивидуального домашнего задания учебным планом не предусмотрено.

## **5. ОЦЕНОЧНЫЕ МАТЕРИАЛЫ ДЛЯ ПРОВЕДЕНИЯ ТЕКУЩЕГО КОНТРОЛЯ, ПРОМЕЖУТОЧНОЙ АТТЕСТАЦИИ**

### **5.1. Реализация компетенций**

**1 Компетенция** ОПК-2 Способен использовать нормативные правовые акты и оформлять специальную документацию в профессиональной деятельности

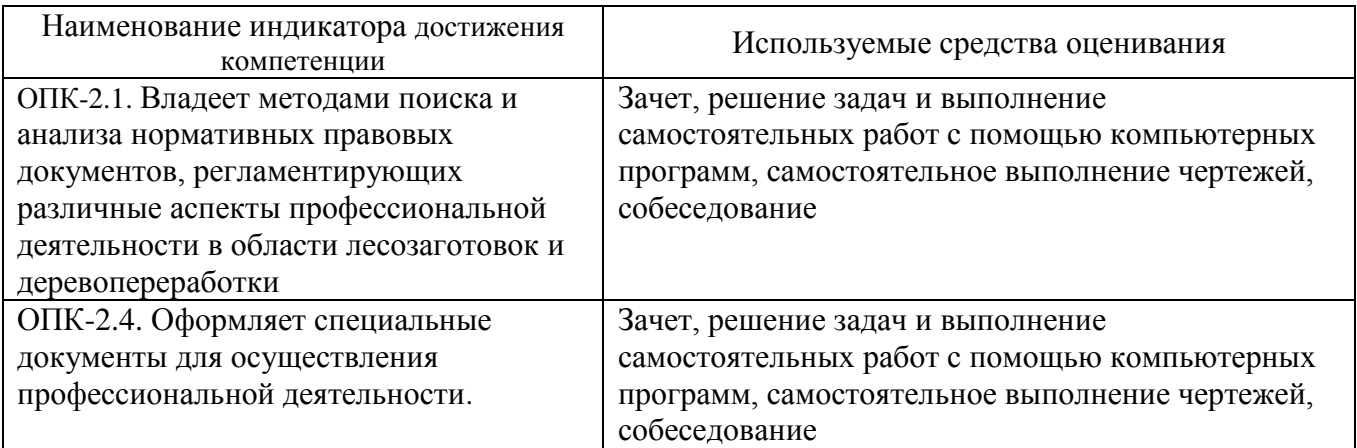

**2 Компетенция** ОПК-4 Способен реализовывать современные технологии и обосновывать их применение в профессиональной деятельности

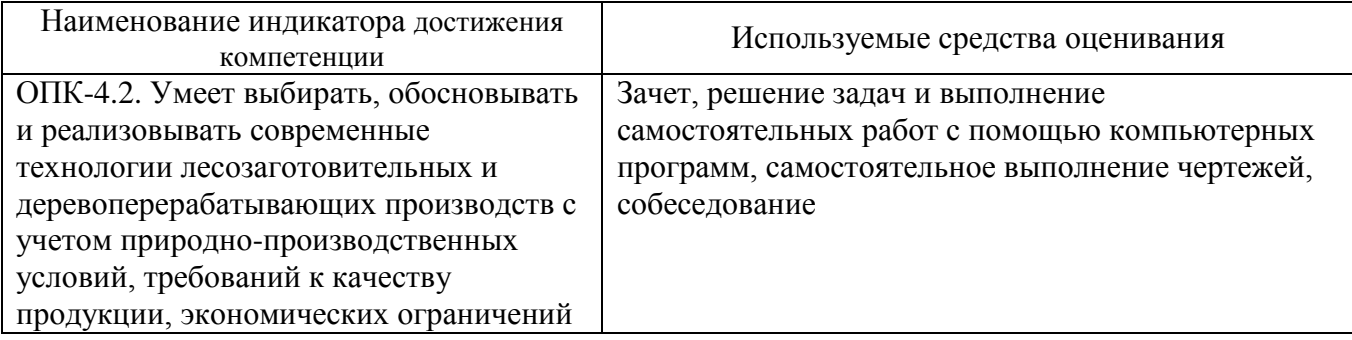

# **5.2. Типовые контрольные задания для промежуточной аттестации**

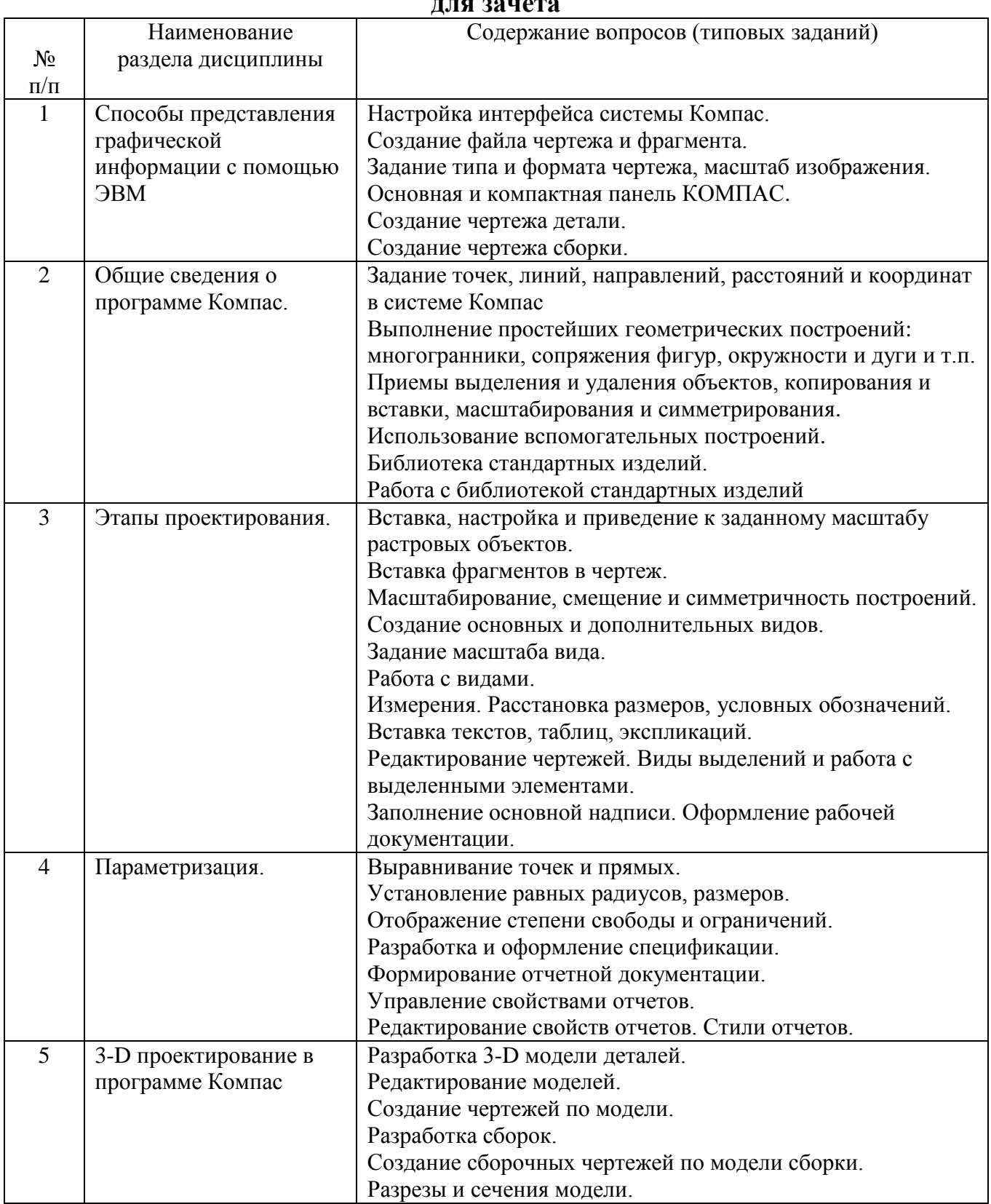

#### **5.2.1. Перечень контрольных вопросов (типовых заданий) для зачета**

## 5.2.2. Перечень контрольных материалов для защиты курсового проекта/ курсовой работы

Выполнение курсового проекта/работы по дисциплине «Компьютерная графика» не предусмотрено учебным планом.

### 5.3. Типовые контрольные задания (материалы) для текущего контроля в семестре

Текущий контроль знаний осуществляется в течении семестра в форме выполнения и защиты лабораторных работ, самостоятельного решения задач и выполнения чертежей при самостоятельной работе, собеседовании.

Правильность выполнения  $\mathbf{M}$ оформления заданий регулярно контролируется преподавателем.

### 5.4. Описание критериев оценивания компетенций и шкалы оценивания

Промежуточная аттестация проводится по шкале оценивания: зачтено, не зачтено.

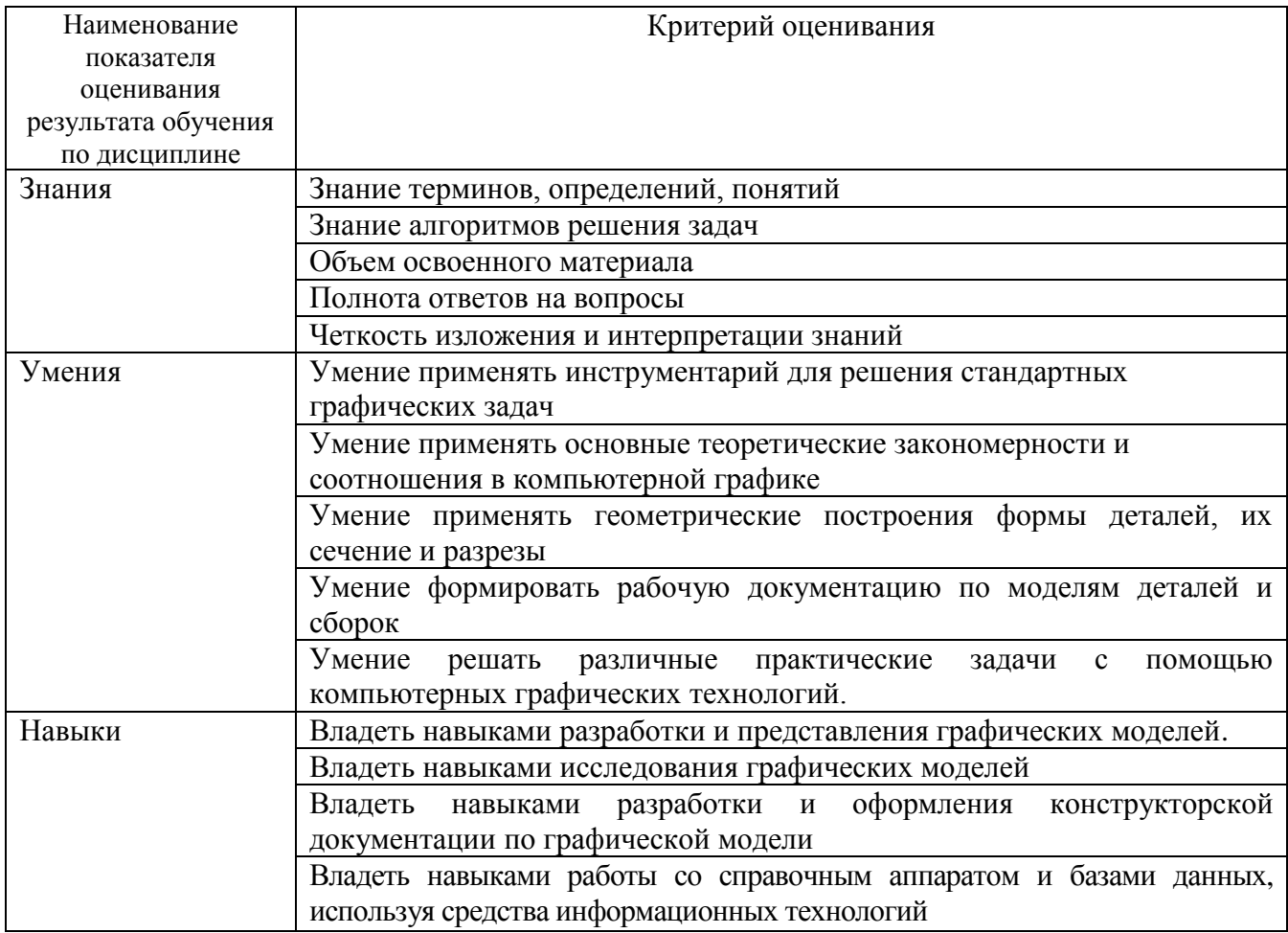

Критериями оценивания достижений показателей являются:

Оценка преподавателем выставляется интегрально с учётом **BCCX** показателей и критериев оценивания.

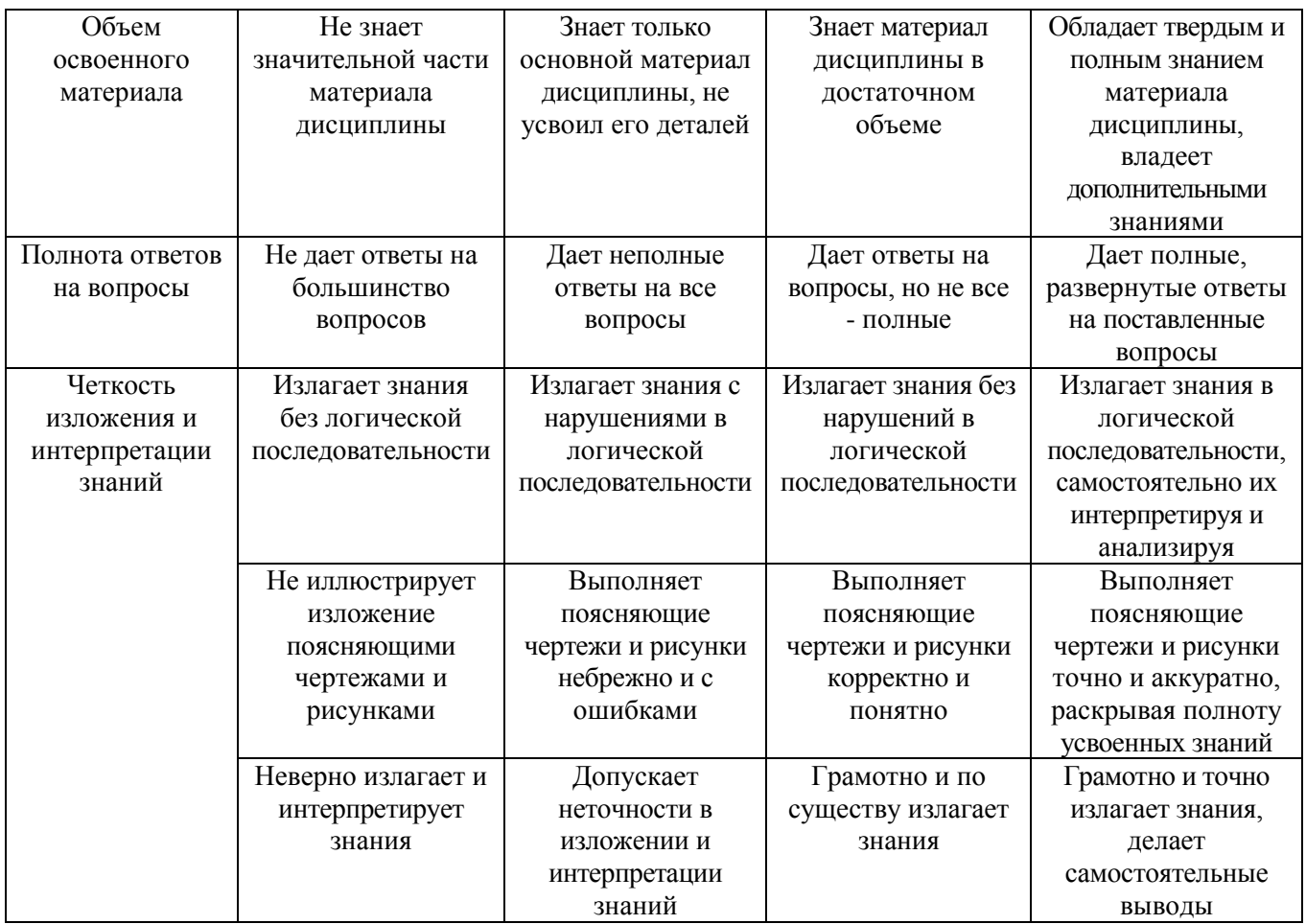

## Оценка сформированности компетенций по показателю Знания.

## Оценка сформированности компетенций по показателю Умения.

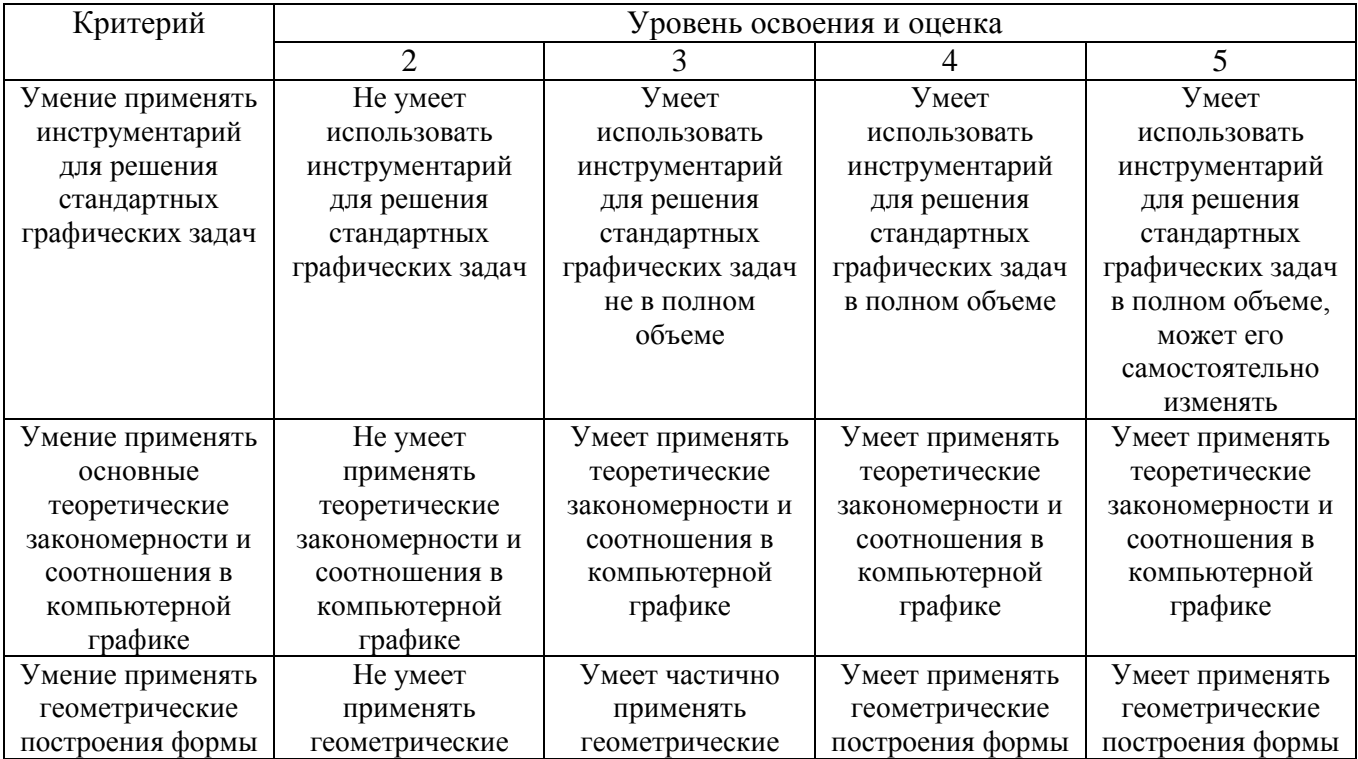

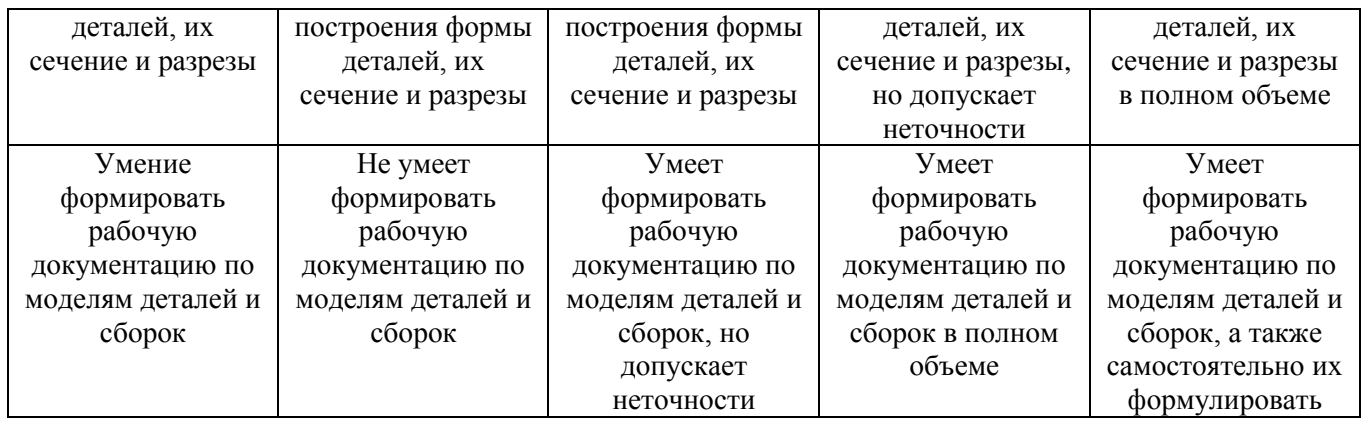

# Оценка сформированности компетенций по показателю Навыки.

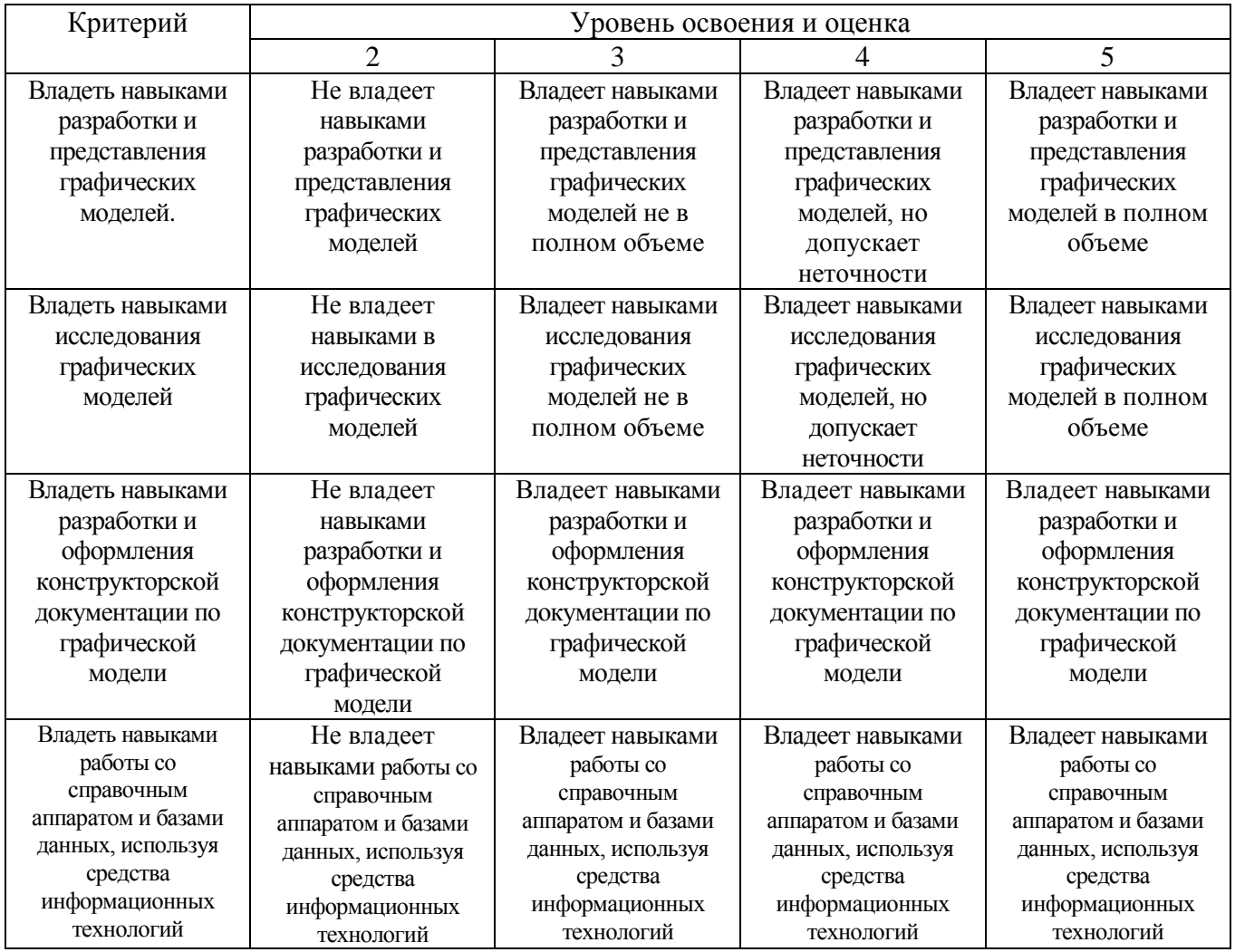

# **6. МАТЕРИАЛЬНО-ТЕХНИЧЕСКОЕ И УЧЕБНО-МЕТОДИЧЕСКОЕ ОБЕСПЕЧЕНИЕ**

# **6.1. Материально-техническое обеспечение**

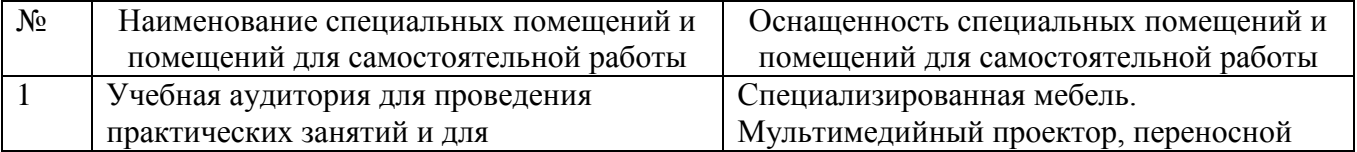

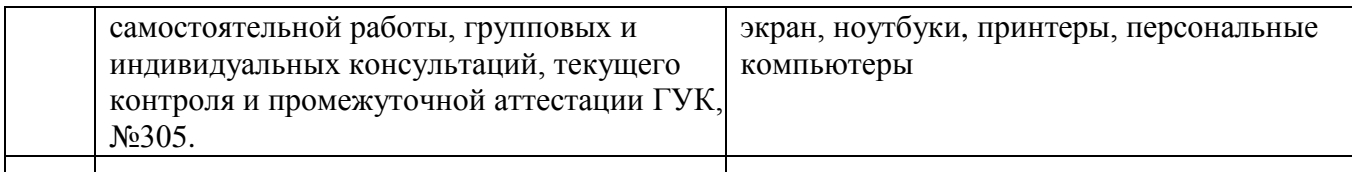

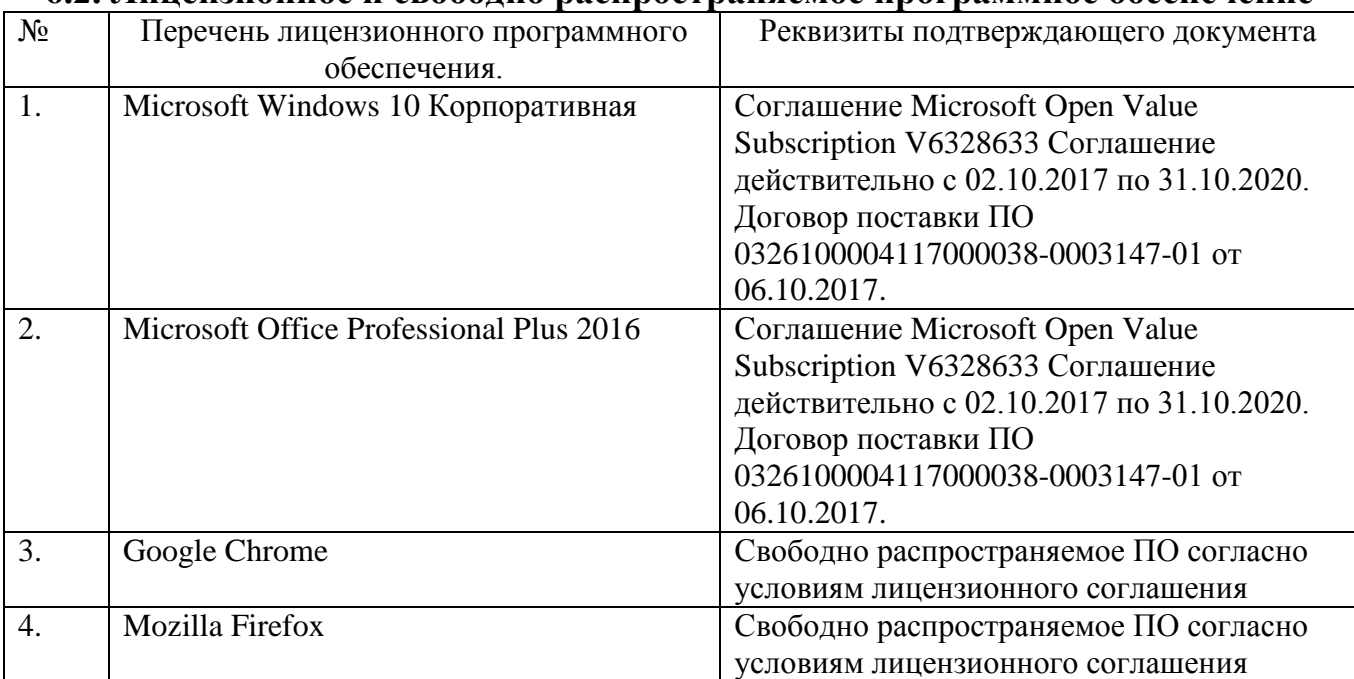

### **6.2. Лицензионное и свободно распространяемое программное обеспечение**

### **6.3. Перечень учебных изданий и учебно-методических материалов**

- 1. Левицкий, В. С. Машиностроительное черчение и автоматизация выполнения чертежей : учебник./ В. С.Левицкий. -7-е изд., стер. –М. : Высш. шк., 2006. – 435с.
- 2. Сорокин, Н. П. Инженерная графика/ Н.П. Сорокин, Е.Д. Ольшевский, А.Н. Заикина, Е.И. Шибанова. – СПб.: «Лань», 2011. – Режим доступа: http://e.lanbook.com/view/book/1808/
- 3. Рабочая тетрадь по начертательной геометрии / сост.: Т.Е.Ванькова, С.В. Кухнецова. – Белгород: Изд- во БГТУ им. В.Г. Шухова, 2019. – 61 с.
- 4. Геометрическое черчение : метод. указания к выполнению задания по курсу " Геометрическое черчение " для студентов всех специальностей / сост.: К. К. Дузенко, Л. П. Чуева, О. А. Сегедина. - Белгород : Изд-во БГТУ им. В. Г. Шухова, 2008. - 47 с.
- 5. Крепежные детали и соединения: методические указания к выполнению расчетно-графических заданий по дисциплине "Инженерная графика" для студентов всех специальностей / БГТУ им. В.Г. Шухова , Каф. начертательной геометрии и инженерной графики ; сост.: Т.Е.Ванькова, С.В. Кухнецова. - Белгород : Изд-во БГТУ им. В. Г. Шухова, 2018. - 39 с.
- 6. Кузнецова, С. В. Строительные конструкции: учебно-практическое пособие / С.В. Кузнецова. – Белгород: Изд-во БГТУ, 2012. – 140 с.

## **6.4. Перечень интернет ресурсов, профессиональных баз данных, информационно-справочных систем**

1.www. StandartGOST. ru

2.www. eskd. Ru

3.https://ngeo.fxyz.ru/ - Интерактивный справочник по начертательной геометрии.

4.https://lecprim.ru – Сборник интерактивных конспектов.

5.https://elib.bstu.ru/ - Электронная библиотека БГТУ им. В.Г. Шухова.

6.http://www.markovi.ru/video/ - Библиотека видеолекций.

7.https://ngeo.fxyz.ru/ - Интерактивный справочник по начертательной геометрии.

### 7. УТВЕРЖДЕНИЕ РАБОЧЕЙ ПРОГРАММЫ

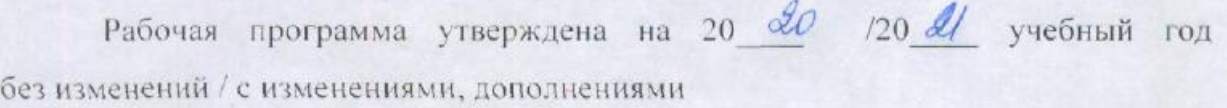

Протокол №  $\frac{7}{4}$  заседания кафедры от « $\sqrt{5}$ »  $\Theta$  5 20 А0 г.

Заведующий кафедрой

Директор института

(Desseph A.M) подпись ФИО родниев/фио